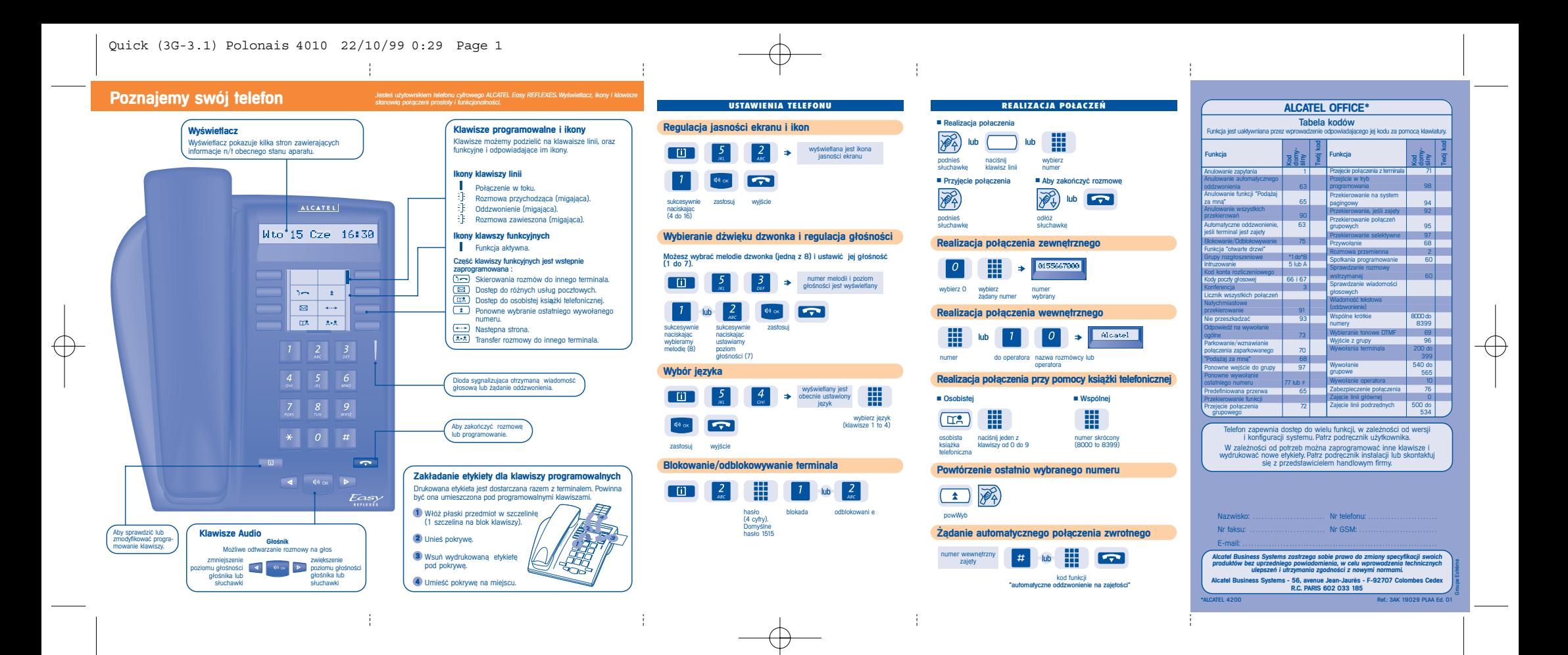

 $\oplus$ 

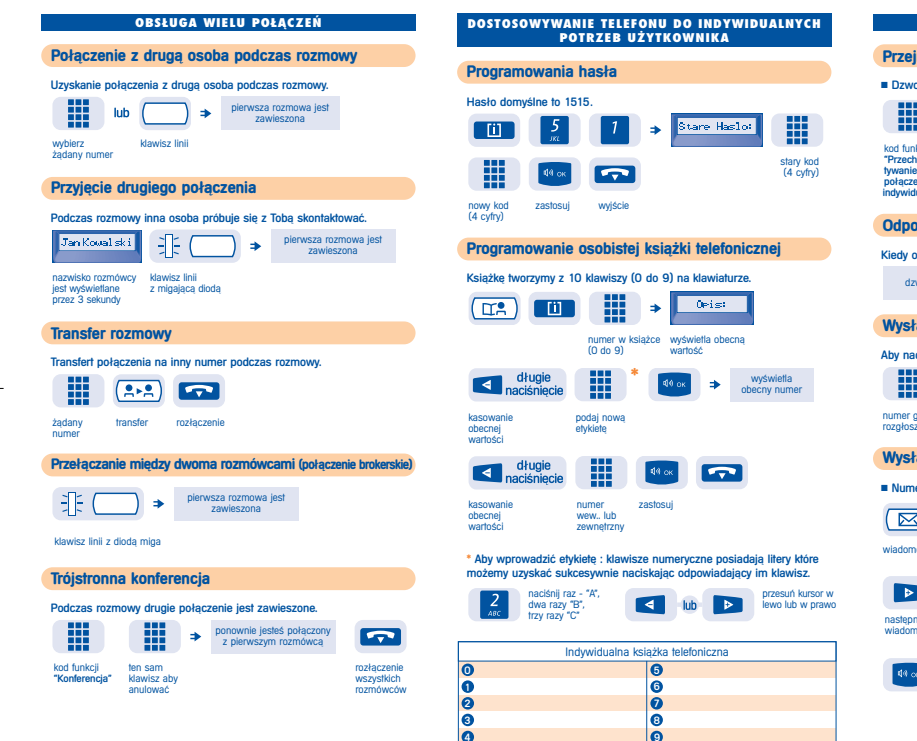

 $\frac{1}{2}$ 

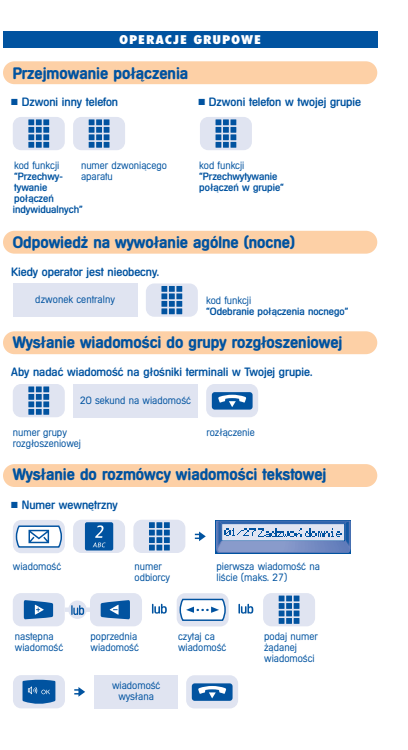

÷

÷

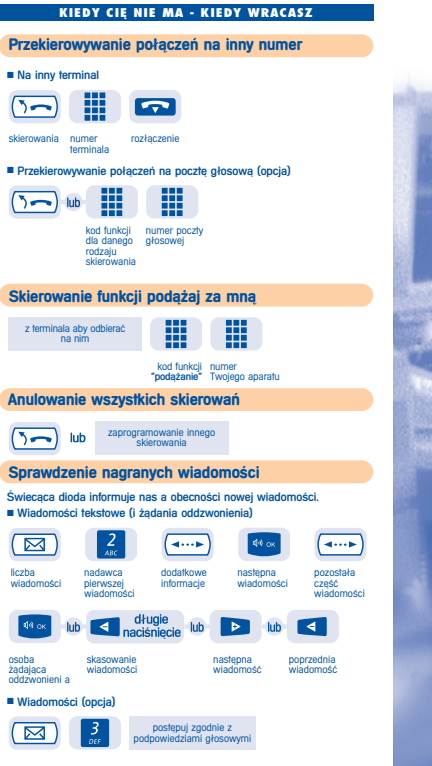

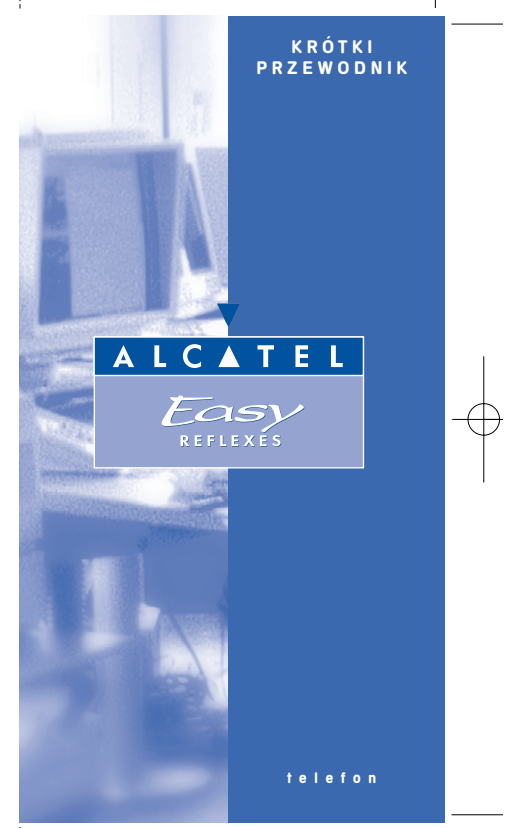